## **List of New Applications Added in ARL #2515**

i<br>Li

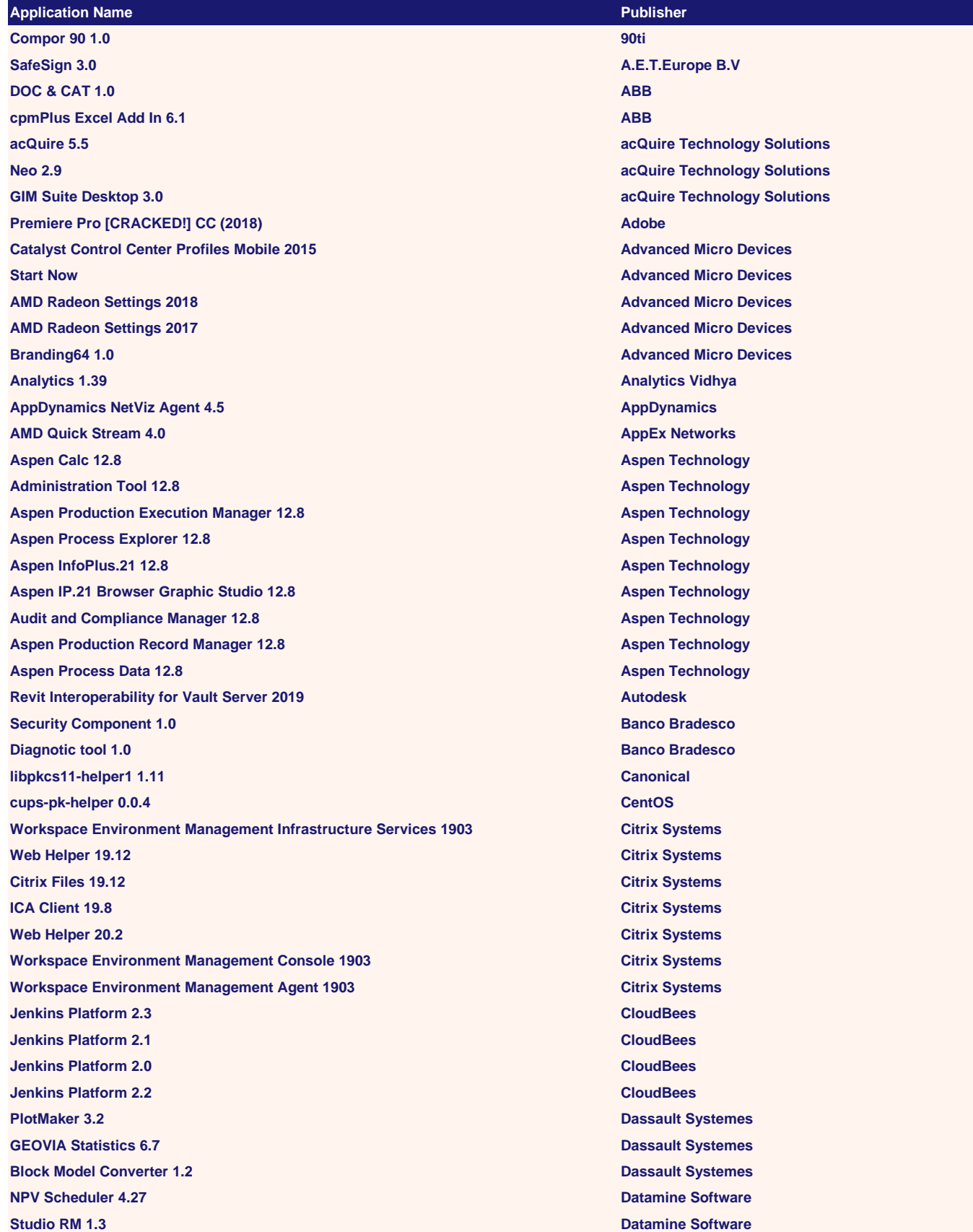

**Studio OP 2.1 Datamine Software Datamine Data Converter 3.24 Datamine Software NPV Scheduler 4.29 Datamine Software Datamine License Services 5.0 Datamine Software Studio OP 2.3 Datamine Software Auto Scheduler 1.2 Datamine Software Datamine License Services 4.25 Datamine Software Datamine License Services 5.1 Datamine Software Studio OP 2.4 Datamine Software Datamine License Services 5.2 Datamine Software Command | Update 3.1 Dell QuickMigrate 1.0 Dell Unisphere CLI 4.3 Dell EMC ESI SCOM Management Packs 5.2 Dell EMC PowerPath for Linux 6.4 Dell EMC PowerPath for Linux 7.0 Dell EMC PowerPath for Linux 6.5 Dell EMC Domino 1.43 Domino Data Lab Domino 3.4 Domino Data Lab Domino 3.3 Domino Data Lab Domino 3.5 Domino Data Lab Domino 1.37 Domino Data Lab Domino 2.0 Domino Data Lab PHA Pro 8.2 Dyadem International WebEdit 2.2 Egnyte Egnyte Connect 3.5 Egnyte Egnyte Office Add-in 4.2 Egnyte Egnyte Connect 3.1 Egnyte WebEdit 2.3 Egnyte Desktop Sync 9.2 Egnyte Desktop Sync 9.3 Egnyte Egnyte Connect 3.4 Egnyte Egnyte Connect 3.6 Egnyte Desktop Sync 9.5 Egnyte Egnyte Connect 3.3 Egnyte Desktop Sync 9.4 Egnyte Touchpad 18.2 ELAN Microelectronics ER/Studio Portal 11.0 EMBARCADERO ER/Studio Repository EMBARCADERO ER/Studio Enterprise Team 7.0 EMBARCADERO EmEditor Help 15.8 Emurasoft PowerTerm 12.5 Ericom Powerterm 10.1 Ericom PowerTerm 11.0 Enterprise Ericom PowerTerm 10.2 Ericom Powerterm 12.0 Ericom Fusion 2020 Freedom Scientific JAWS 2020 Freedom Scientific Freedom Scientific Utilities 21.4 Freedom Scientific**

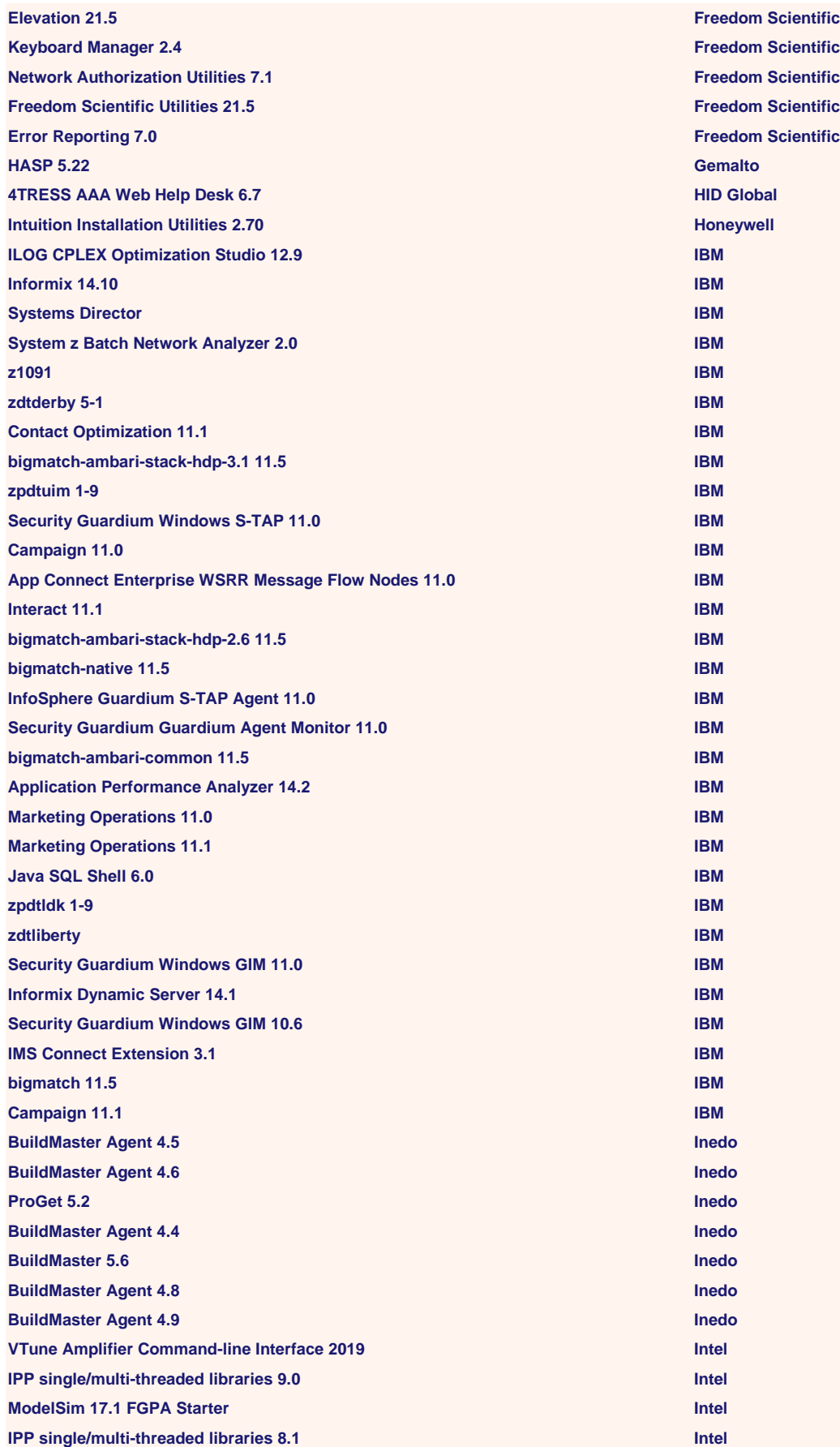

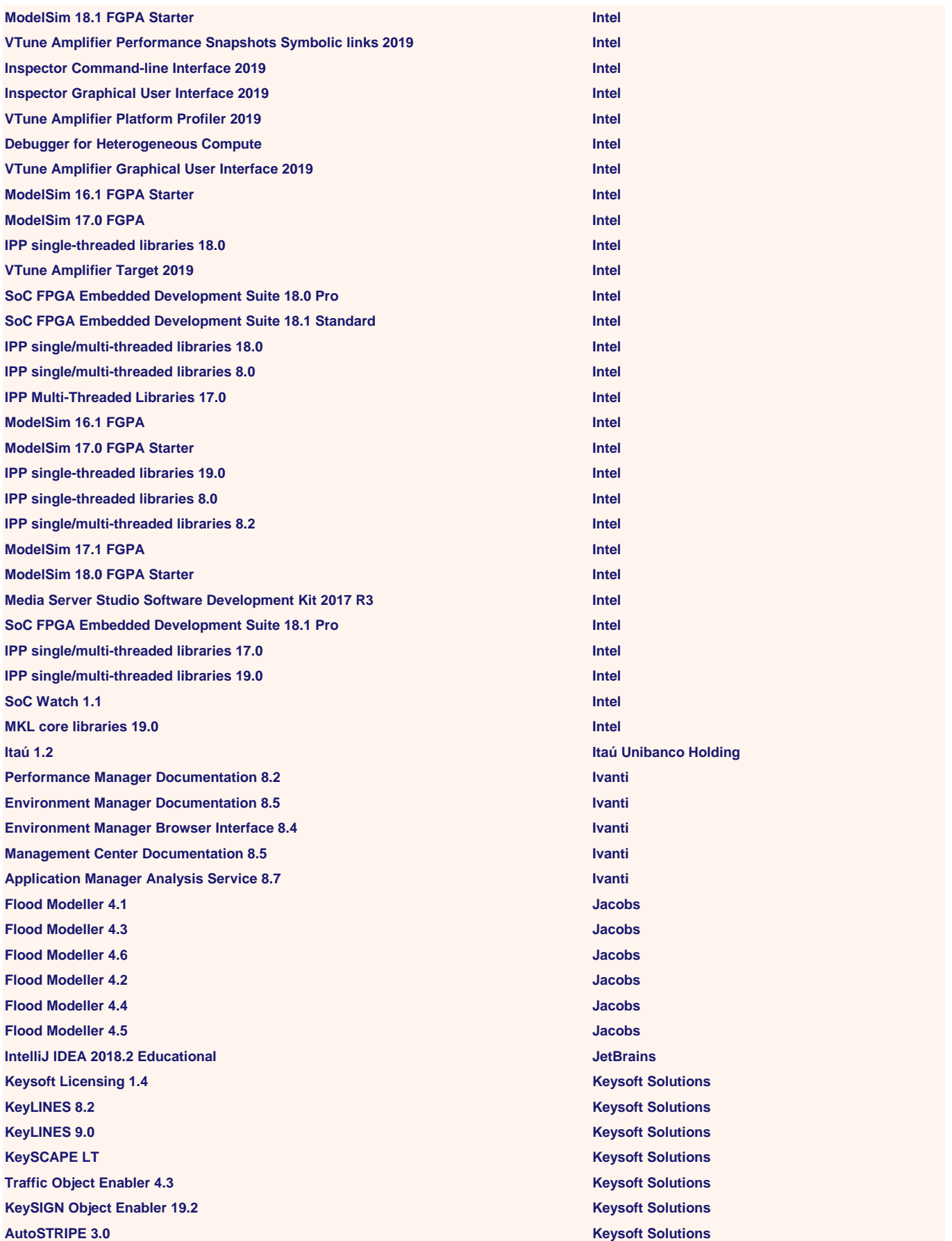

**KeySCAPE LandCADD LT 2017 Keysoft Solutions KeySIGNALS 7.2 Keysoft Solutions KeySIGNALS 8.3 Keysoft Solutions KeyACCIDENT 7.6 Keysoft Solutions KeySIGN 19.4 Keysoft Solutions AeroSTRIPE 1.4 Keysoft Solutions AutoSTRIPE 2.2 Keysoft Solutions KeySurfaceFix 1.0 Keysoft Solutions KeySIGN 19.6 Keysoft Solutions AutoLUX 9.1 Keysoft Solutions KeyLINES 8.3 Keysoft Solutions KeyACCIDENT 7.5 Keysoft Solutions KeySIGN 19.5 Keysoft Solutions KeyPOST 4.0 Keysoft Solutions Traffic Object Enabler 1.0 Keysoft Solutions Traffic Object Enabler 4.5 Keysoft Solutions AutoSTRIPE 4.1 Keysoft Solutions KeySCAPE LandCADD LT 2018 Keysoft Solutions KeySIGNALS 8.2 Keysoft Solutions KeySIGNALS 8.4 Keysoft Solutions MarkView Import Server 8.0 Kofax Audio Control 3.0 Lenovo Endpoint Security Web Control 10.7 McAfee Data Exchange Layer Broker 6.0 McAfee Reflection TimeSync 12.0 Micro Focus Reflection Security Component 12.0 Micro Focus Reflection Virtual Desktop 12.0 Micro Focus Micro Focus SecureLogin 8.6 Micro Focus Reflection Virtual Desktop 11.0 Micro Focus Reflection Ping 11.0 Micro Focus SecureLogin 8.7 Micro Focus Reflection Customization Manager 13.0 Micro Focus Micro Focus Reflection Basic Dialog Editor 2.40 Micro Focus Reflection Connection Wizard 8.0 Micro Focus Micro Focus SecureLogin 8.0 Micro Focus Connect-It 9.80 Micro Focus Reflection Security Component 11.0 Micro Focus Reflection TimeSync 11.0 Micro Focus Reflection Virtual Desktop 10.0 Micro Focus Micro Focus Reflection Ping 14.0 Micro Focus Reflection Kerberos Manager 10.0 Micro Focus Micro Focus Reflection for HP 7.0 Micro Focus Reflection Connection Wizard 7.0 Micro Focus Micro Focus VSCodium 1.42 Microsoft Edge Dev 84.0 Microsoft SQL Server 2019 Enterprise Core Microsoft Edge 81.0 Microsoft Message Passing Interface 10.1 Microsoft NI Launcher 18.1 National Instruments**

**NI Update Service 19.0 National Instruments NI Launcher 19.50 National Instruments NI Measurement Studio Help Assembly 17.5 National Instruments National Instruments NI Launcher 19.0 National Instruments Secure Entry Client 10.0 NCP engineering Secure Server Manager 7.0 NCP engineering Secure Enterprise Client 12.0 NCP engineering Secure Management Console 3.1 NCP engineering Exstream Design Manager 16.4 OpenText Analytics Designer OpenText Exstream Designer 16.6 OpenText Captiva Capture InputAccel Database Components 7.5 OpenText Exstream Designer 16.3 OpenText System Console 16.2 OpenText Exstream Design Manager 16.3 OpenText Exstream Design Manager 16.6 Constraints and Constraints and Constraints and Constraints and Constraints and Constraints and Constraints and Constraints and Construction and Construction and Construction and Constructio Exstream 3.5 OpenText Exstream Designer 16.4 OpenText Actuate Information Hub OpenText Qlik Sense Service Dispatcher 2.1 QlikTech International Qlik Sense Service Dispatcher 13.32 QlikTech International Qlik Sense Service Dispatcher 12.5 QlikTech International Qlik Sense Service Dispatcher 13.9 QlikTech International Qlik Sense Service Dispatcher 12.36 QlikTech International Spotlight Enterprise Quest Software Unified Communications Command Suite (UCCS) - Diagnostics 8.5 <b>Quest Software Qumu Qumu CAT 4.0 ReclameAqui tfm-runtime 5.0 Red Hat pcp-pmda-logger 4.3 Red Hat pcp-pmda-rpm 4.3 Red Hat python2-isodate 0.5 Red Hat pcp-pmda-json 4.3 Red Hat tfm-rubygem-addressable 2.6 Red Hat foreman-bootloaders-redhat-tftpboot 2019 Red Hat rubygem-openssl 2.0 Red Hat tfm-rubygem-public\_suffix 3.0 Red Hat ansiblerole-insights-client 1.6 Red Hat git-instaweb 1.8 Red Hat python2-anyjson 0.3 Red Hat tfm-rubygem-foreman\_openscap 1.0 Red Hat ipxe-bootimgs 2018 Red Hat libburn 1.2 Red Hat tfm-rubygem-foreman-tasks-core 0.3 Red Hat python2-markupsafe 0.2 Red Hat tfm-ror52-rubygem-i18n 1.4 Red Hat libisofs 1.2 Red Hat perl-PCP-PMDA 4.3 Red Hat tfm-rubygem-foreman\_theme\_satellite 4.0 Red Hat**

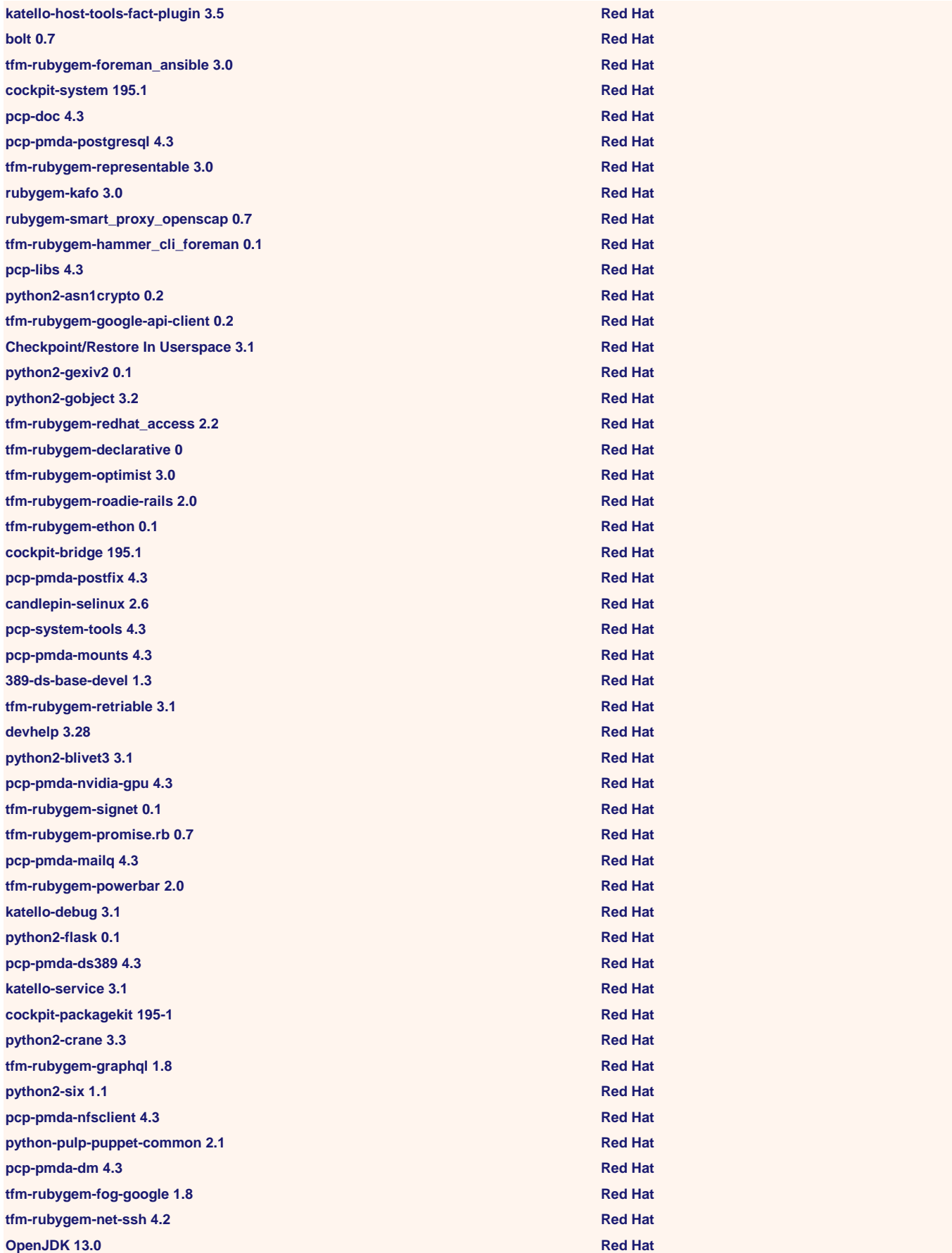

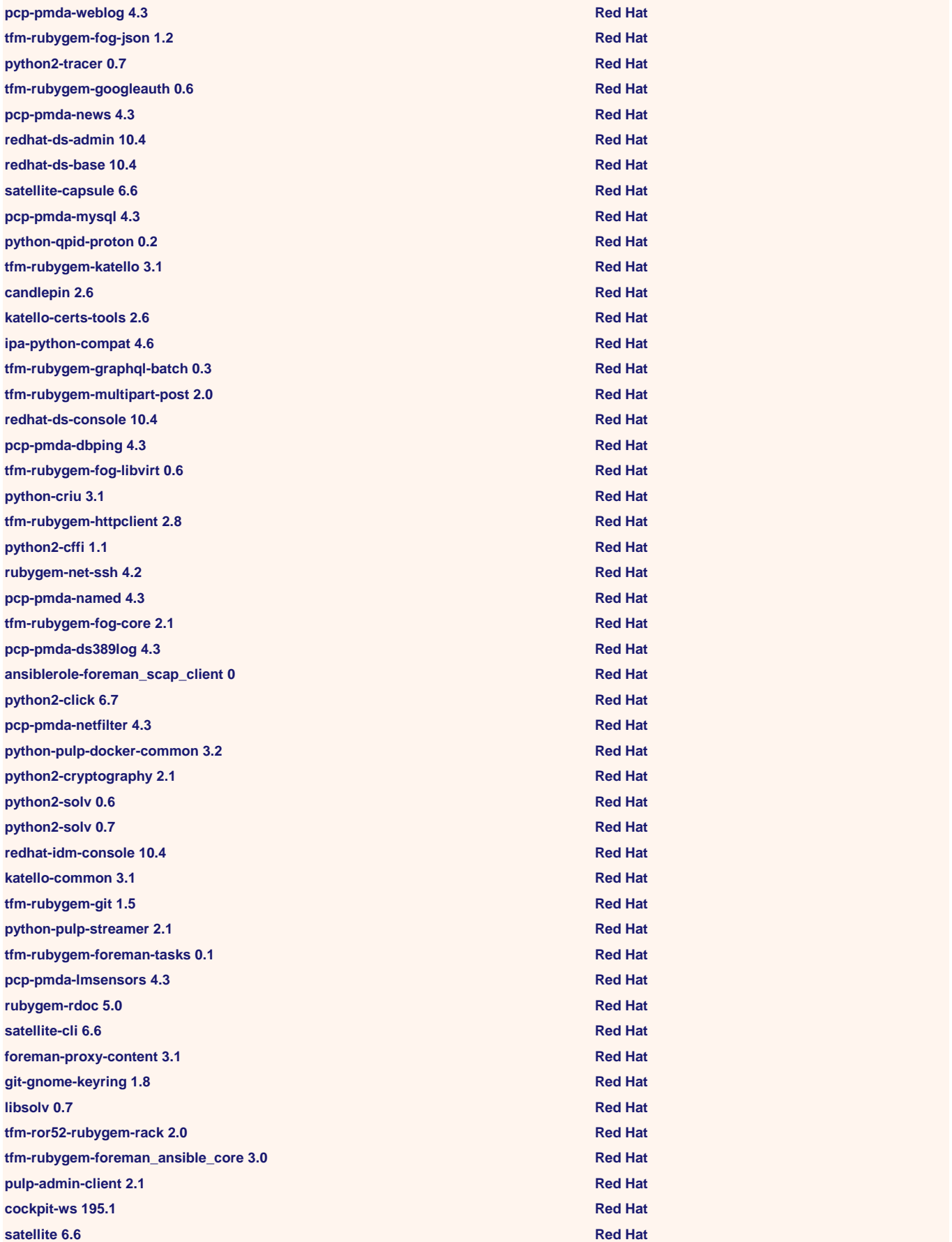

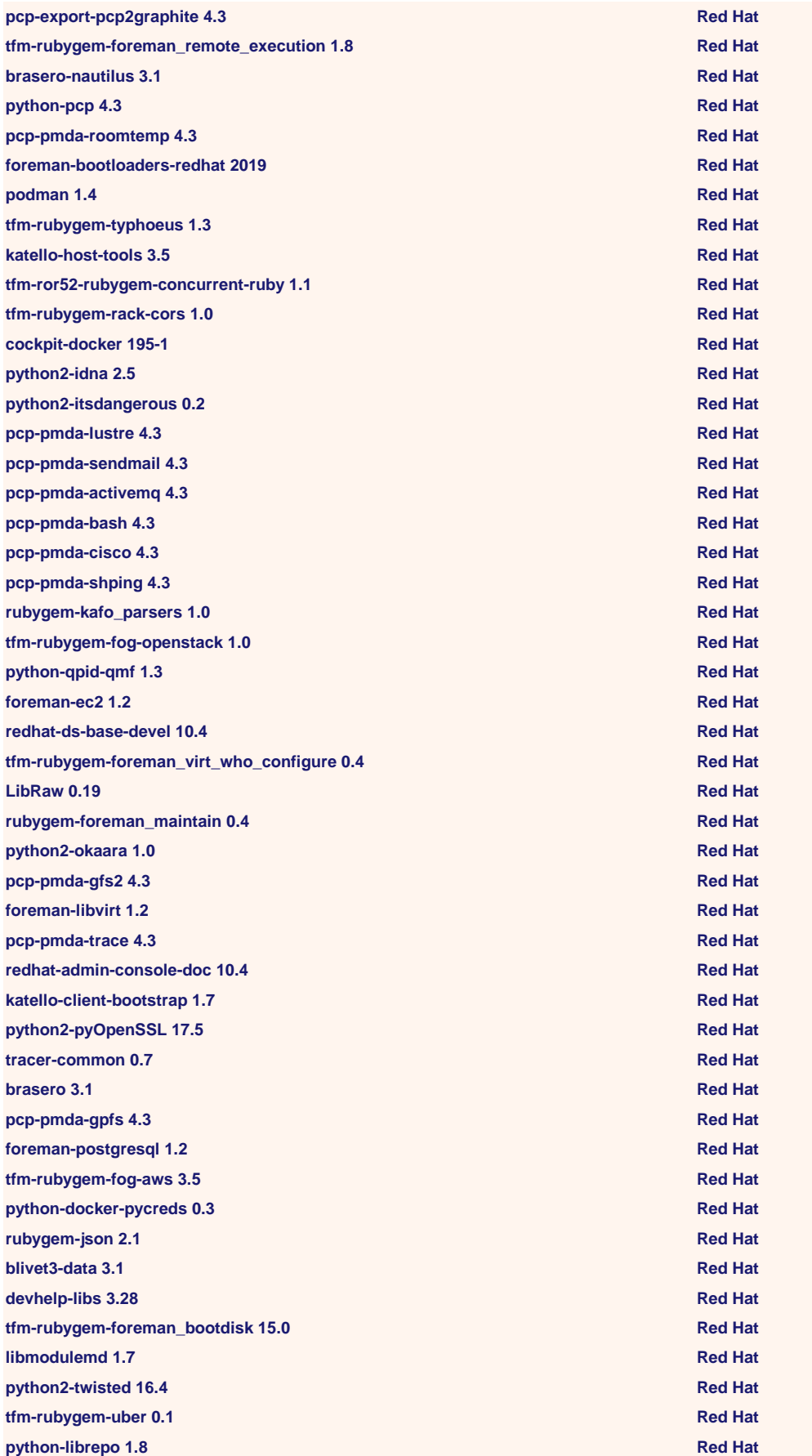

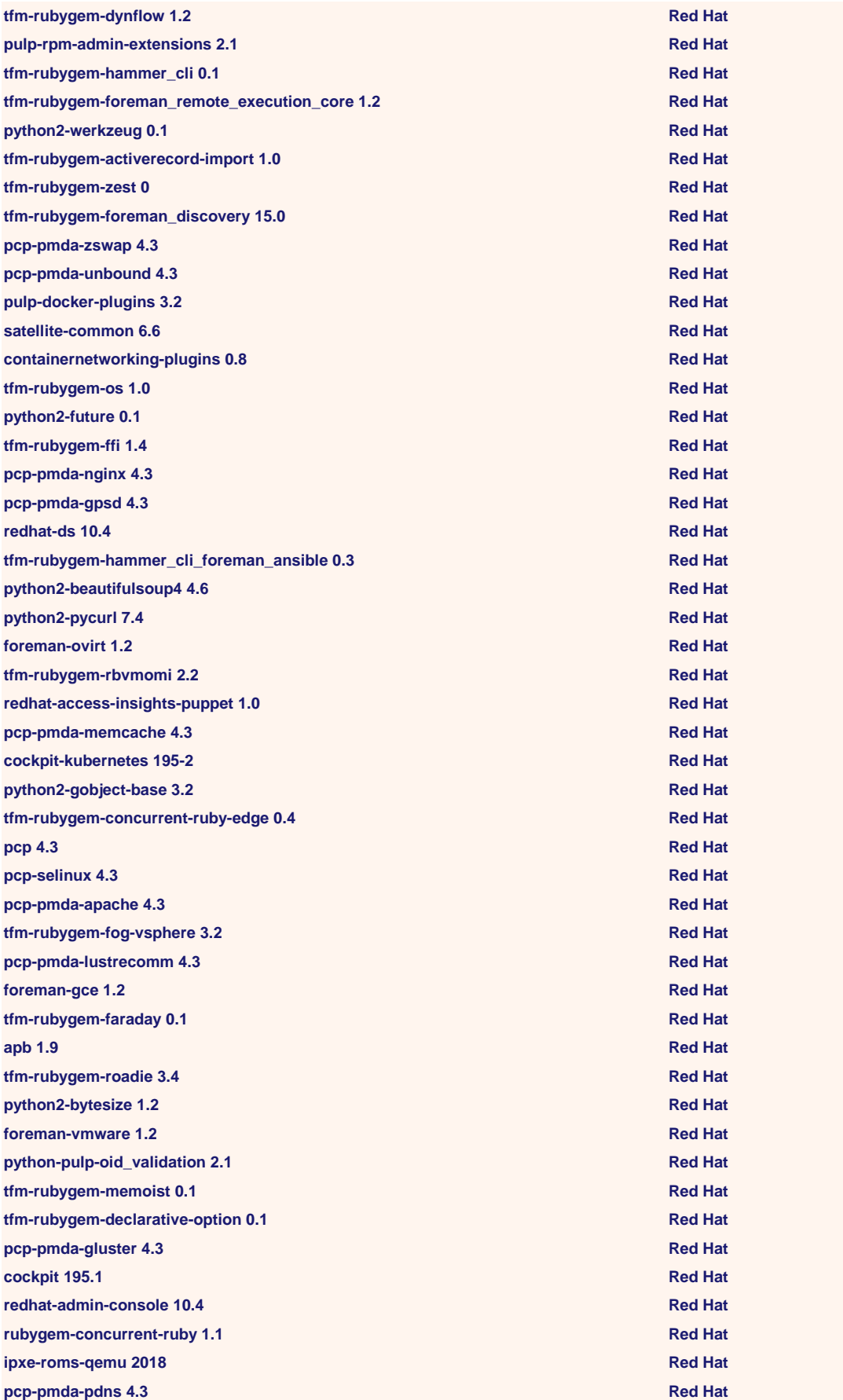

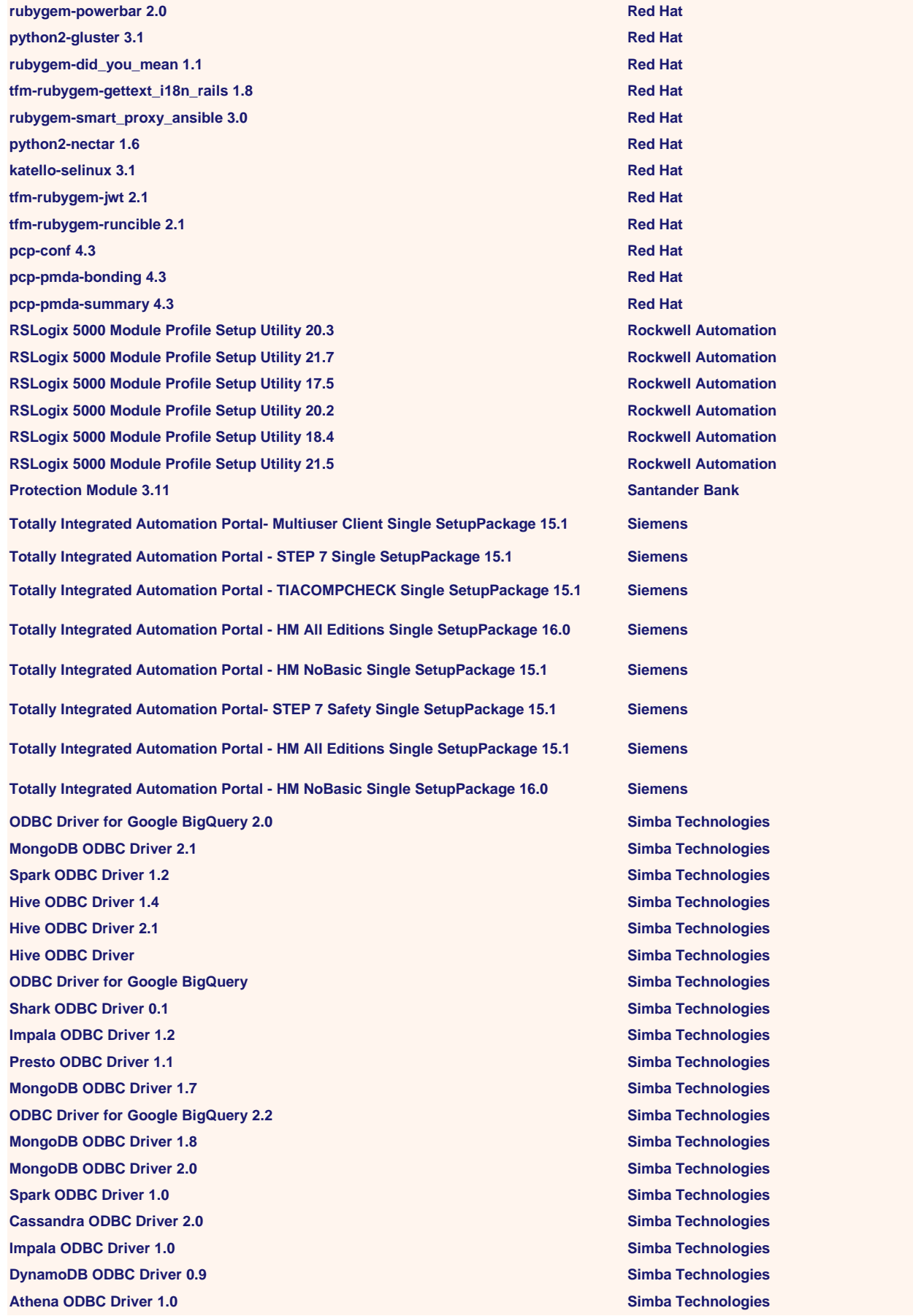

**Spark ODBC Driver 1.1 Simba Technologies Hive ODBC Driver 2.0 Simba Technologies DynamoDB ODBC Driver 1.0 Simba Technologies liblog-dispatch-perl 2.58 Software in the Public Interest init-system-helpers 1.48 Software in the Public Interest libsub-install-perl 0.928 Software in the Public Interest libcryptsetup4 2:1 Software in the Public Interest installation-report 2.62 Software in the Public Interest Patch Manager Web Console 2.1 SolarWinds SolarWinds Resource Monitor 6.2 Splunk Indexer 4.3 Splunk Search Head 6.2 Splunk SPCOLUMN 6.5 STRUCTUREPOINT SPColumn 6.0 STRUCTUREPOINT Patch Management Language Pack 6.1 Symantec Kafka tray.io Survey Tool 5.2 UserZoom ERC+ Software Verisk Analytics PureDisk 9.0 Veritas Technologies Unified Logging 3.9 Veritas Technologies Data Collector 1.0 Veritas Technologies Data Collector 3.14 Veritas Technologies NetBackup Deduplication Multi-Threaded Agent 11.0 Veritas Technologies Unified Logging 3.8 Veritas Technologies PureDisk Registration Utility 9.0 Veritas Technologies Data Collector 4.0 Veritas Technologies Product Authentication Service 6.4 Veritas Technologies PureDisk 11.0 Veritas Technologies PureDisk Registration Utility 11.0 Veritas Technologies Product Authorization Service 5.2 Veritas Technologies Backup Exec for Windows Servers 12.3 Veritas Technologies SecureDoc Full Disk Encryption 8.2 WinMagic SecureDoc Full Disk Encryption 8.3 WinMagic Xactimate 27.0 Xactware Data Migration Tool 1.2 Xactware Data Migration Tool 29.0 Xactware Data Migration Tool 1.0 Xactware Xactimate 27.1 Xactware Xactimate 29.1 Xactware Xactimate 27.6 Xactware Data Migration Tool 1.1 Xactware Data Migration Tool 1.19 Xactware Zoom Rooms 4.4 Zoom Video Communications Zoom Plugin for IBM Notes 4.1 Zoom Video Communications Zoom Plugin for IBM Notes 4.5 Zoom Video Communications Zoom Skype for Business Plugin 4.8 Zoom Video Communications Zoom API Connector 4.1 Zoom Video Communications Zoom Plugin for Intel Unite 2.0 Zoom Video Communications Zoom Notes Plugin Admin Tool 4.0 Zoom Video Communications**

**Zoom Rooms 4.5 Zoom Video Communications Zoom Plugin for IBM Notes 4.0 Zoom Video Communications Zoom Plugin for IBM Notes 4.7 Zoom Video Communications Total Application Count = 586**

**Zoom Skype for Business Plugin 4.7 Zoom Video Communications**